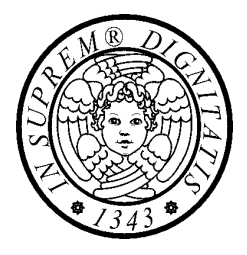

# Il linguaggio Java *Remote Method Invocation*

## *Programmi d'esempio*

## **Calculator: interfaccia remota**

```
public interface Calculator 
                     extends java.rmi.Remote { 
   public long add(long a, long b) 
     throws java.rmi.RemoteException; 
   public long sub(long a, long b) 
     throws java.rmi.RemoteException; 
   public long mul(long a, long b) 
     throws java.rmi.RemoteException; 
   public long div(long a, long b) 
     throws java.rmi.RemoteException; 
}
```
## **Calculator: oggetto remoto**

```
import java.rmi.server.*;
```

```
public class CalculatorImpl 
             extends UnicastRemoteObject 
            implements Calculator { 
  public CalculatorImpl() 
             throws java.rmi.RemoteException { 
    super(); 
  } 
  public long add(long a, long b) 
     throws java.rmi.RemoteException { 
    return a + b; 
  } 
  public long sub(long a, long b) 
     throws java.rmi.RemoteException { 
    return a - b; 
  } 
  public long mul(long a, long b) 
     throws java.rmi.RemoteException { 
    return a * b; 
  } 
  public long div(long a, long b) 
     throws java.rmi.RemoteException { 
    return a / b; 
  } 
}
```
## **Calculator: server**

```
import java.rmi.Naming; 
public class CalculatorServer { 
  public CalculatorServer() { 
    try { 
       Calculator c = new CalculatorImpl(); 
       Naming.rebind("localhost:1099/Calculator", c); 
   } catch (Exception e) { 
       System.out.println("Trouble: " + e); 
    } 
  } 
  public static void main(String args[]) { 
    new CalculatorServer(); 
  } 
}
```
## **Calculator: client**

```
import java.rmi.Naming; 
import java.rmi.RemoteException; 
import java.net.MalformedURLException; 
import java.rmi.NotBoundException; 
public class CalculatorClient { 
  public static void main(String[] args) { 
     try { 
       Calculator c = (Calculator) 
              Naming.lookup("rmi://localhost:1099/Calculator"); 
       System.out.println( c.sub(4, 3) ); 
       System.out.println( c.add(4, 5) ); 
       System.out.println( c.mul(3, 6) ); 
       System.out.println( c.div(9, 3) ); 
     } catch (MalformedURLException murle) { 
       System.out.println(); 
       System.out.println("MalformedURLException"); 
       System.out.println(murle); 
  // continua
```
## **Calculator: client**

```
} 
   catch (RemoteException re) { 
     System.out.println(); 
     System.out.println("RemoteException"); 
     System.out.println(re); 
   } 
   catch (NotBoundException nbe) { 
     System.out.println(); 
     System.out.println("NotBoundException"); 
     System.out.println(nbe); 
   } 
   catch ( 
     java.lang.ArithmeticException ae) { 
     System.out.println(); 
     System.out.println( "ArithmeticException"); 
     System.out.println(ae); 
   } 
}
```
**}** 

## **Hello: interfaccia**

**import java.rmi.\*;** 

**public interface Hello extends java.rmi.Remote{ public String sayHello() throws RemoteException; public MessageObject getMessageObject()** 

**throws RemoteException;** 

**}** 

## **Hello: implementazione**

```
import java.rmi.*; 
import java.rmi.server.*; 
import java.rmi.registry.*; 
import java.net.MalformedURLException; 
public class HelloImpl 
   extends UnicastRemoteObject 
                    implements Hello { 
 public HelloImpl() throws RemoteException { 
    super(); // esportazione
  } 
 public String sayHello() 
                               throws RemoteException { 
    return "Hello!"; 
  } 
 public MessageObject getMessageObject() 
                throws RemoteException { 
    return new MessageObject(); 
  } 
}
```
### **MessageObject**

```
// La classe implementa Serializable. 
// Altrimenti non può essere trasmessa come parametro 
// o valore di ritorno 
public class MessageObject 
                               implements Serializable { 
   static int number = 0; 
   private int objNumber; 
   public MessageObject() { 
      objNumber = number; 
      System.out.println(
              "MessageObject: Class Number is #"+ 
              number+ 
              " Object Number is #"+ 
              objNumber);
     number = number + 1;
  } 
   public int getNumberFromObject() { 
    return objNumber; 
  } 
   public int getNumberFromClass() { 
    return number;} 
  }
```
#### **Hello: server**

```
import java.net.*; 
import java.io.*; 
import java.rmi.*; 
import java.rmi.server.*; 
import java.rmi.registry.LocateRegistry; 
public class RMIServer { 
  private static final String HOST_NAME = "dini"; 
  String urlString = "///" + HOST NAME + ":" + "/" + "HelloService"; 
  public static void main( String[] args ) { 
    try { 
      RMIServer rmi = new RMIServer(); 
    } catch ( java.rmi.UnknownHostException uhe ) { 
      System.out.println( "Wrong name " + HOST NAME);
    } catch ( RemoteException re ) { 
       System.out.println( "Error starting service" ); 
       System.out.println( "" + re ); 
    } catch ( MalformedURLException mURLe ) { 
      System.out.println( "Internal error" + mURLe ); 
    } catch ( NotBoundException nbe ) { 
      System.out.println( "Not Bound" ); 
      System.out.println( "" + nbe ); 
    } 
  } // main 
  public RMIServer() throws RemoteException, 
                                        MalformedURLException, 
  NotBoundException { 
    System.out.println("Registry on host "+HOST_NAME); 
    Hello h = new HelloImpl(); 
    System.out.println("Remote HelloService implementation 
                          object created" ); 
    Naming.rebind(urlString, h ); 
    System.out.println( "Bindings Finished, waiting 
                            for client requests." ); 
  } 
}
```
#### **Hello: client**

```
import java.net.*; 
import java.io.*; 
import java.rmi.*; 
import java.rmi.server.*; 
import java.rmi.registry.LocateRegistry; 
public class RMIClient { 
 private static final String HOST_NAME = "dini"; 
 // Instance of ourselves 
   private static RMIClient rmi; 
 // Instance of the Root Object(s) 
 private static Hello hello; 
 String urlString = "rmi://" + 
                  HOST_NAME + ":" + "/HelloService" 
   public static void main ( String[] args ) { 
        rmi = new RMIClient(); 
     } // main 
    public RMIClient() { 
       Hello h; 
       String helloString; 
       MessageObject mo; 
       // continua
```
### **Hello: client**

```
try { 
       h = (Hello)Naming.lookup(urlString); 
         System.out.println( "HelloService lookup 
                                           successful" ); 
         helloString = h.sayHello(); 
         System.out.println( "The server says: " + 
                                           helloString ); 
        for ( int i = 0; i< 10; i++ ) {
            mo = h.getMessageObject(); 
            System.out.println( 
                  "MessageObject: Class Number is #" + 
                  mo.getNumberFromClass() + 
                  " Object Number is #" + 
                  mo.getNumberFromObject()); 
 } 
       } catch ( java.rmi.UnknownHostException uhe ) { 
          System.out.println("Wrong host name " + 
                               HOST_NAME); 
       } catch ( RemoteException re ) { 
          System.out.println( "A remote Exception when 
                          requesting the HelloService"); 
          System.out.println( "" + re ); 
       } catch ( MalformedURLException mURLe ) { 
          System.out.println( "There is a problem with 
                                     the rmi-URL" ); 
          System.out.println( "" + mURLe ); 
       } catch ( NotBoundException nbe ) { 
          System.out.println( "" + nbe ); 
 } 
    } 
} // class RMIClient
```
#### **Esecuzione**

**//RMIServer Registry created on host computer dini Remote HelloService implementation object created Bindings Finished, waiting for client requests. MessageObject: Class Number is #0 Object Number is #0 MessageObject: Class Number is #1 Object Number is #1 MessageObject: Class Number is #2 Object Number is #2 MessageObject: Class Number is #3 Object Number is #3 MessageObject: Class Number is #4 Object Number is #4 MessageObject: Class Number is #5 Object Number is #5 MessageObject: Class Number is #6 Object Number is #6 MessageObject: Class Number is #7 Object Number is #7 MessageObject: Class Number is #8 Object Number is #8 MessageObject: Class Number is #9 Object Number is #9 //RMIClient HelloService lookup successful The server says: Hello! MessageObject: Class Number is #0 Object Number is #0 MessageObject: Class Number is #0 Object Number is #1 MessageObject: Class Number is #0 Object Number is #2 MessageObject: Class Number is #0 Object Number is #3 MessageObject: Class Number is #0 Object Number is #4 MessageObject: Class Number is #0 Object Number is #5 MessageObject: Class Number is #0 Object Number is #6 MessageObject: Class Number is #0 Object Number is #7 MessageObject: Class Number is #0 Object Number is #8 MessageObject: Class Number is #0 Object Number is #9**

# **Compute: compute, task**

```
import java.rmi.Remote; 
import java.rmi.RemoteException; 
public interface Compute extends Remote { 
   Object executeTask(Task t) throws RemoteException; 
} 
///////////////////////////////////////// 
import java.io.Serializable; 
public interface Task implements Serializable { 
   Object execute(); 
}
```
## **Compute: server**

```
package rmi.compute.engine; 
import java.rmi.*; 
import java.rmi.server.*; 
import rmi.compute.compute.*; 
public class ComputeEngine extends UnicastRemoteObject 
                              implements Compute { 
  public ComputeEngine() throws RemoteException { 
    super(); 
  } 
  public Object executeTask(Task t) { 
    return t.execute(); 
  } 
  public static void main(String[] args) { 
    if (System.getSecurityManager() == null) { 
      System.setSecurityManager(new RMISecurityManager()); 
    } 
    String name = "//host/Compute"; 
      try { 
        Compute engine = new ComputeEngine(); 
        Naming.rebind(name, engine); 
          System.out.println("ComputeEngine bound"); 
      } catch (Exception e) { 
        System.err.println("ComputeEngine exception: " + 
                                               e.getMessage()); 
        e.printStackTrace(); 
      } 
 } 
}
```
## **Compute: client**

```
package rmi.compute.client; 
import java.rmi.*; 
import java.math.*; 
import rmi.compute.compute.*; 
public class ComputePi { 
  public static void main(String args[]) { 
    if (System.getSecurityManager() == null) { 
      System.setSecurityManager(new RMISecurityManager()); 
 } 
    try { 
      String name = "//" + args[0] + "/Compute"; 
      Compute comp = (Compute) Naming.lookup(name); 
       Pi task = new Pi(Integer.parseInt(args[1])); 
      BigDecimal pi = (BigDecimal) (comp.executeTask(task)); 
      System.out.println(pi); 
    } catch (Exception e) { 
      System.err.println("ComputePi exception: " 
                                             + e.getMessage()); 
      e.printStackTrace(); 
    } 
 } 
}
```
## **Compute: Pi.java**

```
package rmi.compute.client; 
import rmi.compute.compute.*; 
import java.math.*; 
public class Pi implements Task { 
   /** constants used in pi computation */ 
   private static final BigDecimal ZERO = BigDecimal.valueOf(0); 
   private static final BigDecimal ONE = BigDecimal.valueOf(1); 
   private static final BigDecimal FOUR = BigDecimal.valueOf(4); 
   /** rounding mode to use during pi 
      computation */ 
  private static final int roundingMode = 
                               BigDecimal.ROUND_HALF_EVEN; 
   /** digits of precision after the decimal point */ 
   private int digits; 
   /** Construct a task to calculate pi to the specified precision */ 
   public Pi(int digits) { 
      this.digits = digits; 
   } 
   /** Calculate pi. */ 
   public Object execute() { 
      return computePi(digits); 
 } 
// continua
```
## **Compute: Pi.java**

```
 public static BigDecimal computePi(int digits) { 
     int scale = digits + 5; 
     BigDecimal arctan1_5 = arctan(5, scale); 
     BigDecimal arctan1_239 = arctan(239, scale); 
     BigDecimal pi = arctan1_5.multiply(FOUR).subtract( 
                      arctan1_239).multiply(FOUR); 
     return pi.setScale(digits, 
                 BigDecimal.ROUND_HALF_UP); 
 } 
 /** 
   * Compute the value, in radians, of the arctangent of 
   * the inverse of the supplied integer to the speficied 
   * number of digits after the decimal point. The value 
   * is computed using the power series expansion for the 
   * arc tangent: 
 * 
   * arctan(x) = x - (x^3)/3 + (x^5)/5 - (x^7)/7 + 
      (x^0)(9) ...
   */ 
   public static BigDecimal arctan(int inverseX, 
                       int scale) 
   { 
     BigDecimal result, numer, term; 
    BigDecimal invX = BigDecimal.valueOf(inverseX);
```
## **Compute: Pi.java**

```
 BigDecimal invX2 = 
        BigDecimal.valueOf(inverseX * inverseX); 
     numer = ONE.divide(invX, scale, roundingMode); 
     result = numer; 
     int i = 1; 
     do { 
        numer = 
 numer.divide(invX2, scale, roundingMode); 
 int denom = 2 * i + 1; 
        term = 
          numer.divide(BigDecimal.valueOf(denom), 
                  scale, roundingMode); 
        if ((i % 2) != 0) { 
          result = result.subtract(term); 
        } else { 
          result = result.add(term); 
 } 
        i++; 
     } while (term.compareTo(ZERO) != 0); 
     return result; 
  }
```
**}** 

## **Security policy**

**grant { permission java.net.SocketPermission "\*:1024-65535", "connect,accept"; permission java.net.SocketPermission "\*:80", "connect"; }; // questa policy permette al codice caricato // da un qualunque code base di fare le // seguenti cose: // 1) connettersi a o accettare connessioni // da porte non privilegiate su qualunque // host // 2) connettersi alla porta 80 (HTTP)**